### How Do I Download Adobe Photoshop Elements 2018 ^HOT^

Installing Adobe Photoshop and then cracking it is easy and simple. The first step is to download and install the Adobe Photoshop software on your computer. Then, you need to locate the installation.exe file and run it. Once the installation is complete, you need to locate the patch file and copy it to your computer. The patch file is usually available online, and it is used to unlock the full version of the software. Once the patch file is copied, you need to run it and then follow the instructions on the screen. Once the patching process is complete, you will have a fully functional version of Adobe Photoshop on your computer. To make sure that the software is running properly, you should check the version number to ensure that the crack was successful. And that's it - you have now successfully installed and cracked Adobe Photoshop!

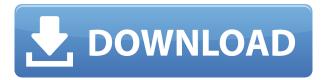

I've long felt that there is a place in every designer's tool arsenal for Photoshop. Designers do still have to use some sort of software to create flat, 2D comps, letterpress work, or pixel-based artwork. But Photoshop is generally the first choice for pixel artists, colorists, and retouchers. The latest version offers more ways to work with Photoshop's pixel-level controls than ever before. Lightroom 5 was the first major revision of Lightroom since the release of Lightroom 4 almost four years ago. A lot of that time was taken up improving performance for edits on Windows OSes. On Macs, the big new feature is collaborative editing, which allows Lightroom users to share and act on images with one another. The new version also adds performance improvements, like a future-proof 64-bit architecture and new LUT support, and the Backdrop panel for editing on-screen. • Live photo events—The ability to adjust exposure for images in real-time as they are captured, displayed, or edited. (Live Formatting was first introduced in the Photoshop Mix user interface in 2016. After a recent redesign, it is now available in the Lightroom 4 and Camera Raw 7 user interfaces.) • Live Gradients—Apply gradients of soft focus and other types of gradients in real time. To view these sorts of gradients, go to the Live Options and select the Show Live Gradients checkbox. (Gradients were first introduced in Photoshop CC 2015, but now they are available in soon-to-be-release Lightroom 5 and Lightroom CC 2016).

# Photoshop 2021 (Version 22.2) Download free Full Product Key [32|64bit] {{ New! }} 2023

#### The Paths tab:

• With the paths tab, you can curve your layers, select an outline, or use the individual tools to create shapes. You can undo any path you create, and repeat it, which lets you create endless layers and curves.

#### The Adjustment Layers tab:

• You can save time by applying your adjustments to the selection you already made. It's smart to select a layer that's 100% opaque, so you can see the original.

You'll want to create a new layer so you can make changes to it without messing up others. In addition, you'll lay the foundation for adjustments, transformations, and filters that can be applied to multiple layers in your image. One of the most important ways to keep things visible in Photoshop is to keep it well organized. This way, you'll be able to undo, redo, or keep track of your creations and your changes. Budget tool options and settings can make it easier or harder to overextend or alter your file. The process of selecting these tools and settings depends on which kinds of adjustments you want to make and your design goals. To add a background to a new layer, you'll select a background or gradient, choose the blending option you want to apply, and choose a specific layer to apply it to. At the bottom of the layers palette, you'll see a new bar called the Layers panel. It lists all of the layers you have in the document, and it tells you what the name, color, and opacity of each layer is. 933d7f57e6

## Photoshop 2021 (Version 22.2)With Keygen Hack For Windows [32|64bit] 2022

Blending into the surrounding of the scene all together. Another way of mixing the colors of an object would be to think of it as the spot where the colors meet. So these places, the background that is mixing with the object, would be what I would call the blending mask. So we can see that most of the color is coming from the light source. So what color should we choose for the light source? Well, we should choose a color that does not blend very well. So let's say a dark blue would be good for this case. So we should take the blue from the light source and drag it along from all the way to the bottom, as you can see here. So this should be the mask. So we change the mask color to a blue color. This should give us a color that doesn't blend well, like what we have in the previous example. However it has a problem, the actual lighting is still the same, but we have a different blue color. Then once we have that layer, we can use a soft-vignette. So a vignette has two properties. It has the amount of blur, and it also has the bottom. So for this example, we might say top and 100%. You can see that the top is quite high. So it will blur the top third of the image, and the bottom is the opposite. So we might say 25%, and the top is going to be 75%. So the blur, what that means is, is it's just going to blur this area like there is a gradient of black. So the blur is gradient black to white, and the softening is caused by the gradient. So, the blur is going to cause the blur, and the softening is going to cause the color to fade.

adobe photoshop cc 2018 download ita how to download photoshop cc 2018 in windows 10 can i download photoshop elements 2018 photoshop cc 2018 download ita how to download and install photoshop cc 2018 photoshop cc 2018 free download filehippo ps photoshop download 2018 photoshop elements 2018 download photoshop cs6 brushes free download 2018 color efex pro 4 photoshop cc 2018 download

Adobe Photoshop is one of the most popular image editing software in the world that can be used for creating slideshows, digital image editing, and graphics editing on either PC or Mac. It is a vectorbased image editing software that can be used to make logos, websites, and illustrations. If you really want to try the most powerful image and video editing software in the world, give Adobe Adobe Photoshop CS6/7/9 Pro a try. It will help you create outstanding images for your business and personal projects. Adobe Photoshop is one of the most popular image editing software in the world that can be used to create slideshows, digital image editing, and graphics editing on either PC or Mac. It is a vector-based image editing software that can be used to make logos, websites, and illustrations. If you really want to try the most powerful image and video editing software in the world, give Adobe Adobe Photoshop Pro a try. It will help you create outstanding images for your business and personal projects. -> Adobe Photoshop Features Nowadays, Adobe Photoshop Elements is one of the most well-known, inexpensive, and usable Photoshop alternatives. You can use Painter Elements, InDesign Basic, and Illustrator to come up with your work, and split the tasks with the help of multiple Apps. With the help of Elements, you can reuse and edit images you previously created or make new ones. So, you can use Adobe Photoshop CC to create stunning cards for your friends and families. With features such as easy access to a set of tools, layers, and clip-art, you can edit them with ease. Adobe Photoshop CC also supports many print formats. So you can print your work with ease.

With Filmora CC 2018, you can easily and simultaneously record or capture multiple videos on different angles at the same time. The camera settings can be controlled or recorded as you choose to get perfect results. Choose from your favorite camera features such as HD. Under the Lens section of Filmora CC 2018, you can also adjust the exposure, focus, and white balance of a video. With the "Create a Wonderland" feature, among other powerful video editing features, you can easily create amazing videos that blurs the line between professional photographers and their clients. You can track the real masterpieces that you have made with your "Create a Wonderland" feature, adorn them with special effects, and share them on social media. The Gallery allows you to browse and export the different video segments (

**Support for up to 100,000 segments.**) you have edited or created so far. You can see the differences between the edited segments and share the report cards with the people around you. Your inner pro is bound to shine through! Adobe Photoshop is an advanced raster graphics editor for photography, graphic design and other professional graphics editing. It supports layers, paths, layers, various filters, layers decent masking tools, selections, and an image format and histories for saving, loading, and manipulating an unlimited number of images. It is one of the most Popular and widely used image editing software for creating, manipulating, and outputting digital images such as print and Web site designs.

https://new.c.mi.com/my/post/693927/Fifa\_22\_Keygen\_Crack\_Serial\_Key\_Keygen\_For\_LifeTim https://new.c.mi.com/th/post/1466937/Fifa\_22\_keygen\_only\_License\_Code\_Keygen\_X64\_2022 https://new.c.mi.com/my/post/693887/Fifa\_22\_Activation\_Free\_Registration\_Code\_Free\_Dow https://new.c.mi.com/th/post/1466932/Fifa\_22\_Serial\_Number\_Activator\_Download\_For\_Windo https://new.c.mi.com/my/post/695858/Fifa\_22\_Crack\_With\_Serial\_Number\_Free\_Download\_Lat https://new.c.mi.com/my/post/693842/Fifa\_22\_Install\_Crack\_Free\_Latest https://new.c.mi.com/my/post/694921/Fifa\_22\_With\_Product\_Key\_Free https://new.c.mi.com/my/post/693807/Fifa\_22\_3264bit\_Updated-2022 https://new.c.mi.com/th/post/1466917/Fifa\_22\_Keygen\_Crack\_Serial\_Key\_https://new.c.mi.com/th/post/1465566/Fifa\_22\_Product\_Key\_Torrent\_3264bit https://new.c.mi.com/th/post/1465556/Fifa\_22\_Key\_Generator\_Activator\_Free\_Download\_For\_https://new.c.mi.com/th/post/1465531/Fifa\_22\_Serial\_Number\_Free\_X64\_2022 https://new.c.mi.com/my/post/694771/Fifa\_22\_Activation\_License\_Key\_Free\_https://new.c.mi.com/th/post/1461374/Fifa\_22\_serial\_number\_and\_product\_key\_crack\_Free\_D

The update will include the ability to make touched-ups using new touch options, an improved gradient tool that gives greater flexibility and control, as well as a new ICC color management console to improve the workflow for color correction. Designers will also be able to work with powerful 3D tools, such as a dynamic drawing tablet or a new 3D mold tool, for more intuitive and immersive design experiences with 3D. Separately, Adobe Photoshop Elements 11.0.2 has been released, bringing new features with new features such as an incredibly friendly interface that will get even better as a series of updates to the program roll out this summer. The update will include a completely redesigned image keyboard. Users can now easily rotate and skew images, crop them, and edit, rotate, and brighten and reduce the contrast of an image. Other new features include a revamped drawing tool that can create variations of shapes without any limits. Photoshop Elements users will also be able to create and apply textures. Another new feature in Photoshop is a revamped color console that displays an outline of your image at the bottom of your screen, giving you a preview of the color currently selected. You can also add a brand new Look Overlay feature so that you can overlay your own photo on top of an image and then create a new file from that overlay. To view the Look Overlay, users can use the feature like a normal color picker, selecting the colors they

want to use when they apply the overlay. This gives users a great way to see the colors they will use and get a better idea of how the new image will look before they create it.

https://dontblinkpainting.com/wp-content/uploads/2022/12/Download\_Adobe\_Photoshop\_2021\_Version 2200 Serial Key Keygen Full Version For Mac and Wind.pdf

http://simonkempjewellers.com/wp-content/uploads/2022/12/laufav.pdf

 $\frac{http://phukienuno.com/adobe-photoshop-2022-version-23-0-with-full-keygen-activation-code-2023/http://nmcb4reunion.info/wp-content/uploads/2022/12/Photoshop-CS6-Licence-Key-64-Bits-lAtest-relative-lating-photoshop-content/uploads/2022/12/Photoshop-CS6-Licence-Key-64-Bits-lAtest-relative-lating-photoshop-content/uploads/2022/12/Photoshop-CS6-Licence-Key-64-Bits-lAtest-relative-lating-photoshop-content/uploads/2022/12/Photoshop-CS6-Licence-Key-64-Bits-lAtest-relative-lating-photoshop-content/uploads/2022/12/Photoshop-CS6-Licence-Key-64-Bits-lAtest-relative-lating-photoshop-content/uploads/2022/12/Photoshop-CS6-Licence-Key-64-Bits-lAtest-relative-lating-photoshop-content/uploads/2022/12/Photoshop-CS6-Licence-Key-64-Bits-lAtest-relative-lating-photoshop-content/uploads/2022/12/Photoshop-content/uploads/2022/12/P$ 

ease-2023.pdf

 $\frac{http://seti.sg/wp-content/uploads/2022/12/Download-Photoshop-Cc-2014-32-Bit-Full-Crack-VERIFIED}{.pdf}$ 

https://coi-csod.org/wp-content/uploads/2022/12/carorand.pdf

https://www.vanguardsecuritycorp.com/home-security-general/photoshop-cc-2018-with-key-license-key-windows-10-11-64-bits-hot-2023/

http://hotelthegueen.it/wp-content/uploads/2022/12/gilhil.pdf

https://klinikac.com/adobe-photoshop-7-0-free-download-2007-repack/

https://chillisecrets.com/wp-content/uploads/2022/12/keyaloi.pdf

Adobe Illustrator: Complete Creative Toolkit teaches you how to use the powerful Adobe Illustrator CC 2018 software to create high-quality vector graphics, web graphics, and logos. With comprehensive coverage of the new features in the recent releases of Illustrator, you'll learn how to use the updated functionality to create stunning designs. Adobe's DNG Converter was released as a free download from the same download page. The DNG Converter is a free application that converts all image files that are supported by Adobe's DNG format into an image file type that can be opened in Photoshop. Users are able to open DNG image files directly in Photoshop since version 10.1, Adobe has said. Although Photoshop has all the advanced features like layers, masks, filters, etc. to manipulate images, one thing holds Photoshop back from the glory. It is a very basic image editing app. Photoshop is not a complete image editing system, and not a finished product. It is a very stable, well-tested and popular application. It's the best image editing tool if you don't have a professional image editing and compositing studio. Adobe Photoshop comes with all the features and procedures related to images & graphics editing, like compositing, retouching, image adjustment, etc., but most of the people use it for image manipulations and, as a result, Photoshop has been the most widely used and most popular Photoshop infographic. You'll start getting more features with the new updates that will take your Photoshop design game to a next level. The next few updates will be for 2019. With the last update for 2019, we get most of the fixes and improvements.